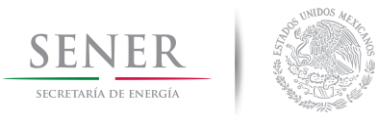

16 de junio de 2016

## NOTA METODOLÓGICA SOBRE LA ESTIMACIÓN DE LOS PRECIOS MARGINALES LOCALES. FACTORES DE AJUSTE HORARIOS Y DIFERENCIAS ESPERADAS 2016-2030

La Secretaría de Energía realiza la estimación de los Precios Marginales Locales (PML) esperados para cada una de las Zonas de Precios que corresponden a las regiones de transmisión consideradas en el Programa Indicativo para la Instalación y Retiro de Centrales Eléctricas (PIIRCE).

Los PML permiten calcular las Diferencias Esperadas (DE) y los Factores de Ajuste Horario (FAH) que habrán de considerarse para cada Subasta de Largo Plazo que realice el Centro Nacional de Control de Energía (CENACE). Estos valores se utilizan tanto en la evaluación de las ofertas de venta como en el ajuste de los pagos mensuales de energía eléctrica acumulable.

Los pronósticos de los PML son resultado del modelo de optimización (Programación Lineal Entera Mixta), que consiste en la minimización de costos (diaria/horaria) para encontrar la asignación de las unidades generadoras para el despacho de la generación en un horizonte de planeación de corto plazo (un año). El PIIRCE y el Programa de Ampliación y Modernización de la Red Nacional de Transmisión (PAMRNT) son los insumos principales para el cálculo de los PML, por lo que se considera la versión vigente de dichos programas al momento de realizar la estimación correspondiente.

Las versiones vigentes del PIIRCE y el PAMRNT están contenidas en el Programa de Desarrollo del Sistema Eléctrico Nacional (PRODESEN) 2016-2030, publicado el 30 de mayo de 2016 y disponible para su consulta en el portal electrónico de la Secretaría de Energía (http://www.gob.mx/sener/acciones-v-programas/programa-dedesarrollo-del-sistema-electrico-nacional-33462?idiom=es).

El 12 de mayo de 2016 se publicaron las estimaciones preliminares de los PML, FAH y DE 2016-2033, para la Subasta de Largo Plazo 01-2016 convocada por el CENACE el 29 de abril de 2016. La Secretaría de Energía consideró los siguientes elementos a fin de actualizar las estimaciones antes mencionadas:

- a. El PAMRNT elaborado por el CENACE, entregado a la Secretaría de Energía el 19 de mayo de 2016.
- b. Estimaciones de precios de gas natural, elaborados por la Secretaría de Energía, excluyendo costos fijos por reserva de capacidad o su equivalente, considerando únicamente costos variables (uso y gas combustible), tanto para los gasoductos nacionales como para los de EE.UU.

## $\mathbf{L}$ **Precios Marginales Locales (PML)**

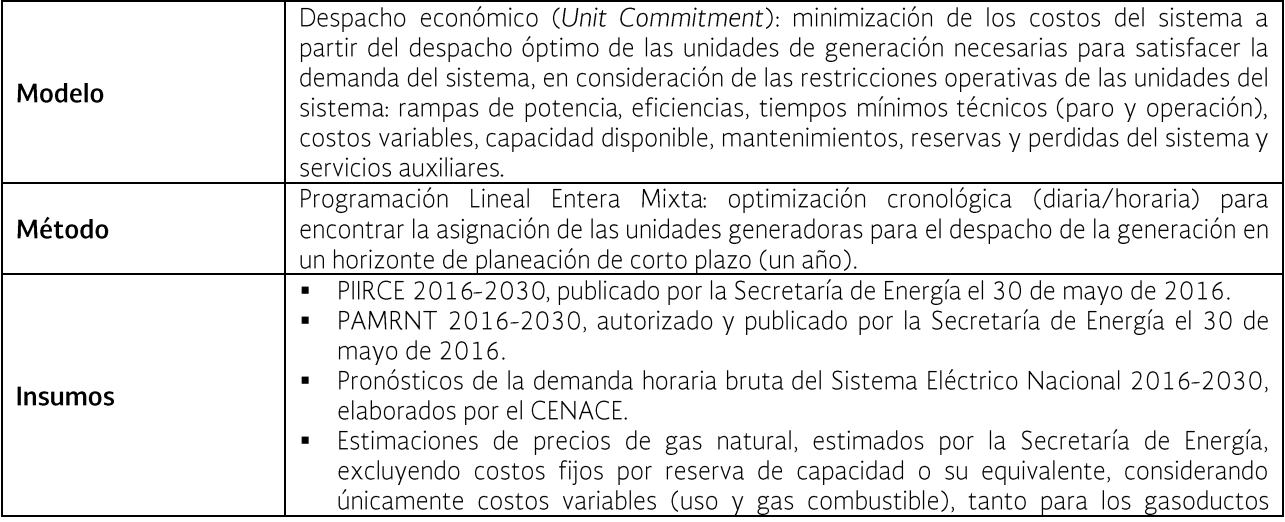

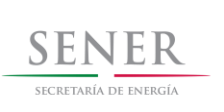

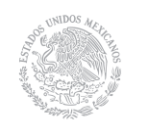

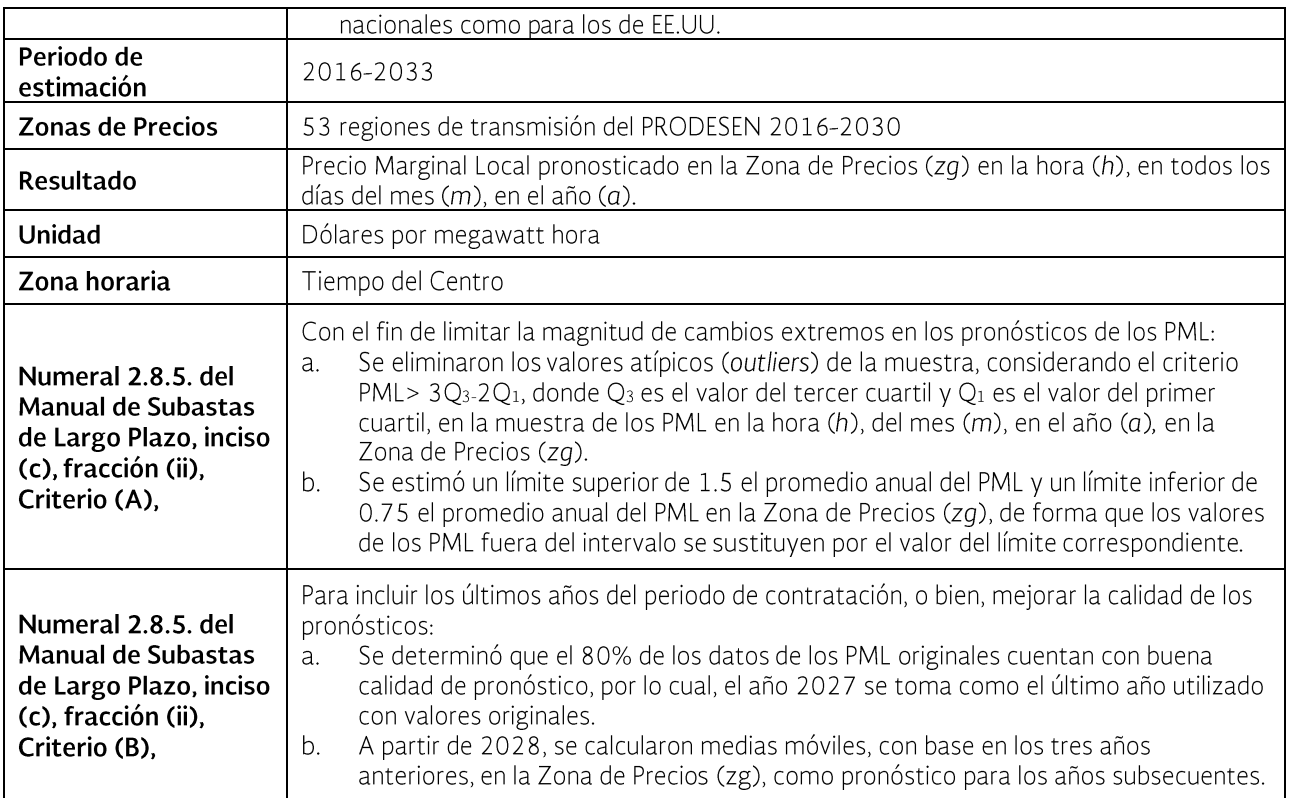

## Diferencias Esperadas  $\mathbf{II}$ .

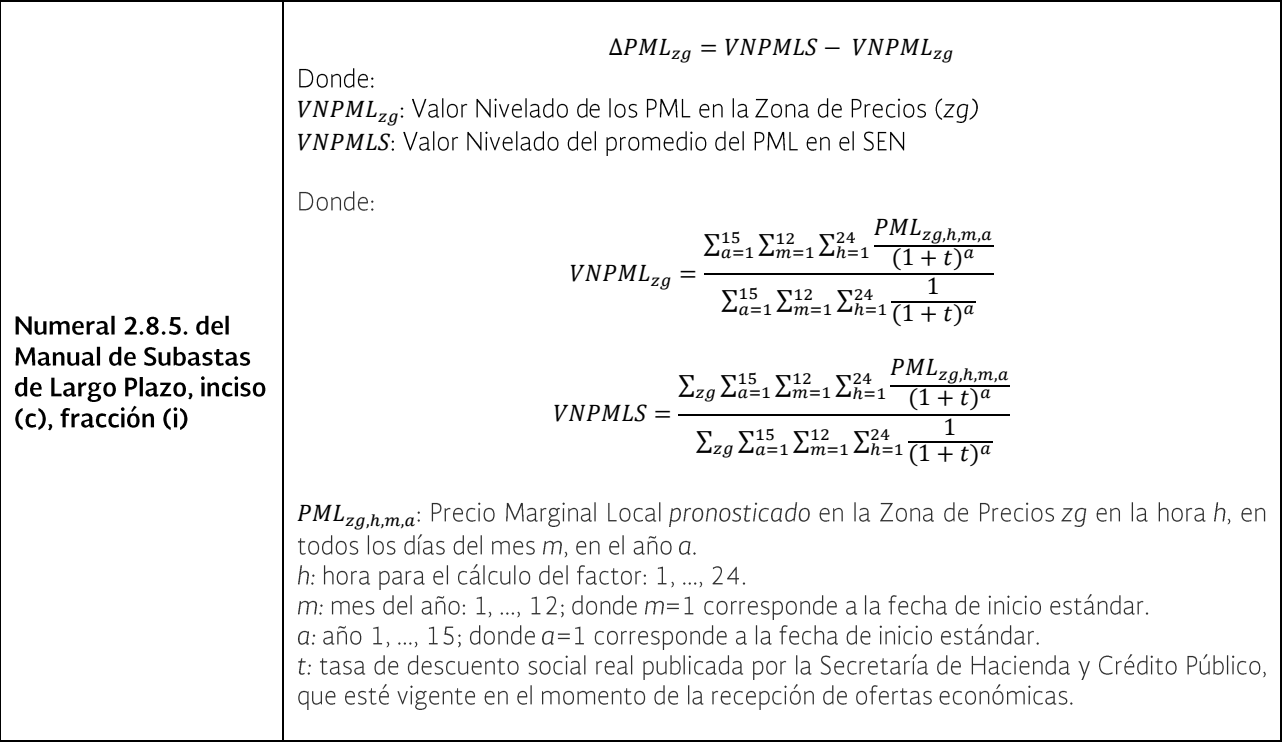

III. Factores de Ajuste Horario (FAH)

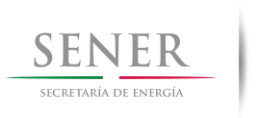

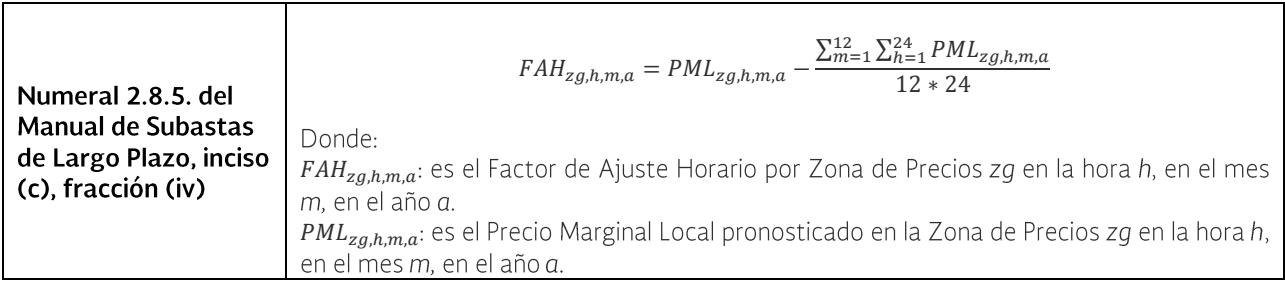